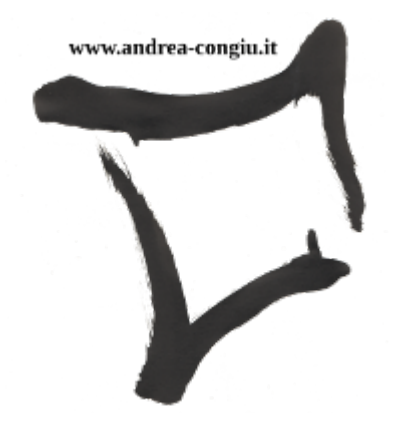

# Relazione attività formative 2017

### Congiu Andrea

Version 1.0, 29/12/2017

# **Indice**

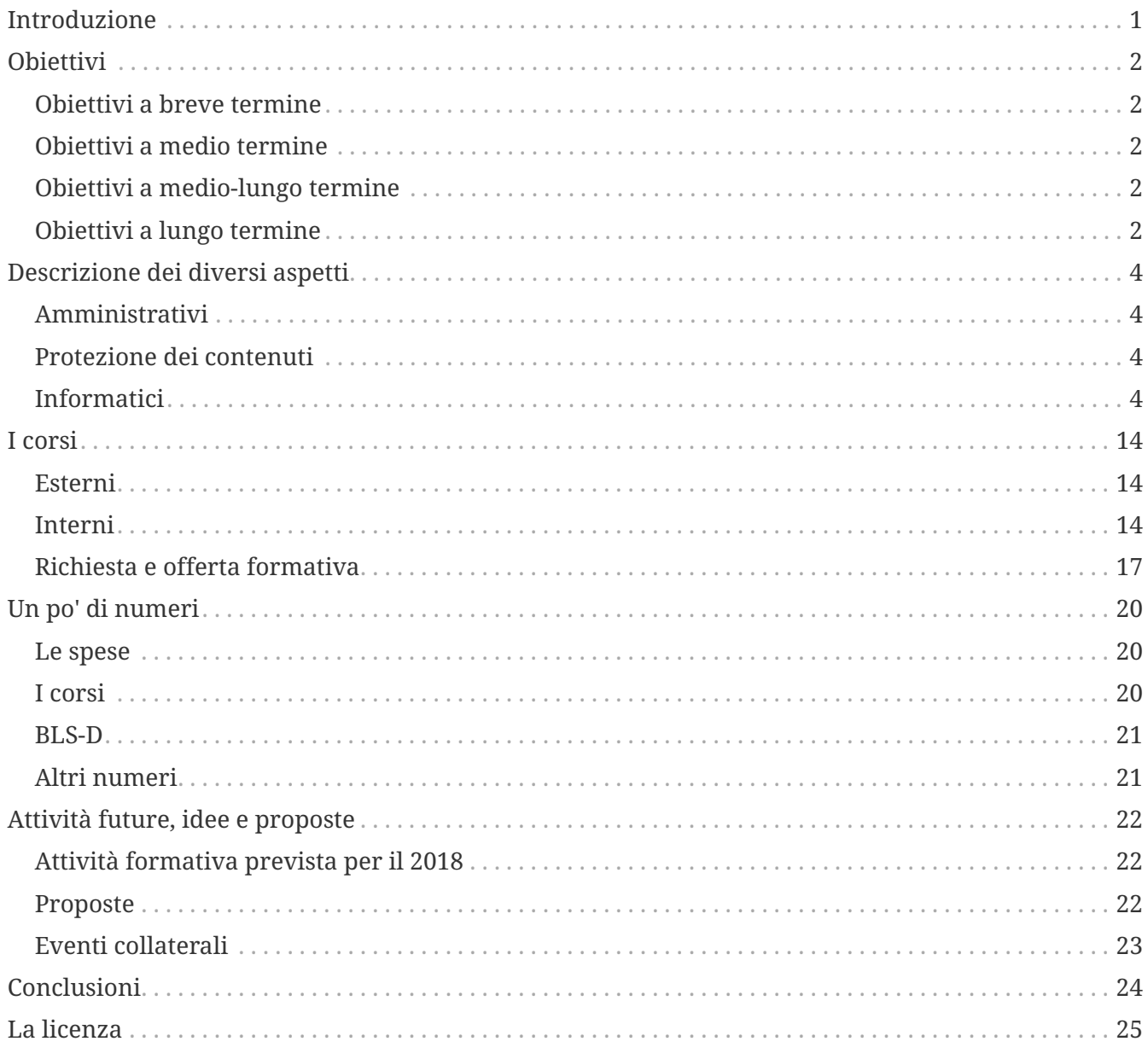

# <span id="page-2-0"></span>**Introduzione**

Con questa relazione cercherò di illustrare il lavoro svolto per il "nucleo" che si occupa della formazione. Molte cose sono state fatte simultaneamente, quindi suddividerò il documento per argomenti sintetizzati. Vorrei sottolineare che tutto è stato fatto partendo da **zero** in quanto non abbiamo ricevuto nessun tipo di consegna o semplicemente consigli su come avviare l'intera macchina formativa. L'attività è cominciata dal giorno in cui la Fondazione è entrata nell'**Associazione delle Case di Riposo**, mossa che ci ha permesso di organizzare e accreditare i corsi interni.

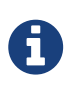

Tutti i link che cominciano con <http://wikiahpitsch>, sono collegamenti di una *intranet* quindi non accessibili dalla rete *internet* normale.

# <span id="page-3-0"></span>**Obiettivi**

## <span id="page-3-1"></span>**Obiettivi a breve termine**

Gli obiettivi a breve termine si sono focalizzati sulla creazione di una struttura snella, chiara e collaborativa. Per ottenere questo risultato ho condiviso idee, problemi ed eventuali soluzioni con Natascia, la Direzione, l'ufficio personale e con il responsabile del settore informatica. Appena chiarito e condiviso su come avrebbe dovuto svolgersi tutto il lavoro, ho cominciato a realizzare l'ossatura del reparto.

Abbiamo organizzato corsi interni, impegnativi per questione di tempi, nonché sotto il profilo organizzativo. Questo mi ha permesso di capire le difficoltà intrinseche di tale attività, conseguentemente di cercare e risolvere i problemi inserendo in tempo reale le soluzioni nell'ossatura impostata precedentemente.

Contemporaneamente alle precedenti due attività N. e io abbiamo preso contatto con la responsabile della formazione dell'ospedale di Merano per la gestione dei corsi *BLS-D*, e qui sono sorti i primi problemi con la piattaforma ECM, nel senso che non potevano essere iscritti alcuni infermieri.

Come ultimo obiettivo avevamo l'esigenza di imparare ad usare la piattaforma ECM della Provincia di Bolzano per poter accreditare i nostri corsi. In fase di formazione ci è stato anche spiegato come gestire il personale in piattaforma (nuovi assunti, dimessi, …) risolvendo così anche il problema del personale non presente nella piattaforma ECM.

## <span id="page-3-2"></span>**Obiettivi a medio termine**

Per quelli a medio termine mi ero prefissato di costruire e verificare ogni aspetto della formazione per ottenere un sistema informativo standardizzato, chiaro e di semplice fruizione per tutto il personale della Fondazione e per tutto il personale che partecipa alla creazione dei corsi.

- Abbiamo cominciato ad aggiornare il *BLS-D* per la maggior parte degli infermieri.
- Sono stati organizzati cinque corsi di cui quattro accreditati e uno non accredidato per il 2017.
- abbiamo organizzato una sala multimediale per l'esecuzione dei corsi al S. Antonio e una in via Palade.

## <span id="page-3-3"></span>**Obiettivi a medio-lungo termine**

Per il medio-lungo termine sto cercando di programmare una serie di argomenti da sviluppare in corsi per i prossimi anni.

## <span id="page-3-4"></span>**Obiettivi a lungo termine**

Sto lavorando per perfezionare tutta l'organizzazione sotto ogni aspetto: comunicazione, standardizzazione, informazioni, documentazione, digitalizzazione, … anche per lasciare ai prossimi responsabili della formazione un nucleo ben funzionante nel quale troveranno tutto ciò di cui necessiteranno.

# <span id="page-5-0"></span>**Descrizione dei diversi aspetti**

## <span id="page-5-1"></span>**Amministrativi**

Con l'ufficio personale sono stati decisi i codici timbratura in relazione alla durata del corso. Con la direzione è stato stabilito l'iter che il personale (anche i liberi professionisti) dovrà seguire per l'iscrizione ai corsi esterni. Nella descrizione viene specificata quale documentazione il personale deve produrre. Queste informazioni sono state tradotte e rese disponibili in Wiki [http://wikiahpitsch/mediawiki/index.php/Informazioni\\_amministrative](http://wikiahpitsch/mediawiki/index.php/Informazioni_amministrative)

La decisione di inserire in wiki i moduli "amministrativi" è stata presa per renderne semplice il reperimento e l'utilizzo, e mi ha permesso anche di aggiornarli rendendoli scrivibili anche da un videoterminale.

## <span id="page-5-2"></span>**Protezione dei contenuti**

Ho discusso con il responsabile informatico la possibilità di inserire una licenza d'uso alla documentazione prodotta. Nell'ottica di garantirne la paternità nonché la libertà di utilizzo, distribuzione, modifica e ridistribuzione del documento modificato, è stata proposta al Direttore la *Licenza Creative Commons* che ha approvato con il seguente testo

### **La licenza**

Quest'opera è stata rilasciata con licenza Creative Commons Attribuzione - Condividi allo stesso modo 4.0 Internazionale. Per leggere una copia della licenza visita il sito web <https://creativecommons.org/licenses/by-sa/4.0/deed.it> o spedisci una lettera a Creative Commons, PO Box 1866, Mountain View, CA 94042, USA.

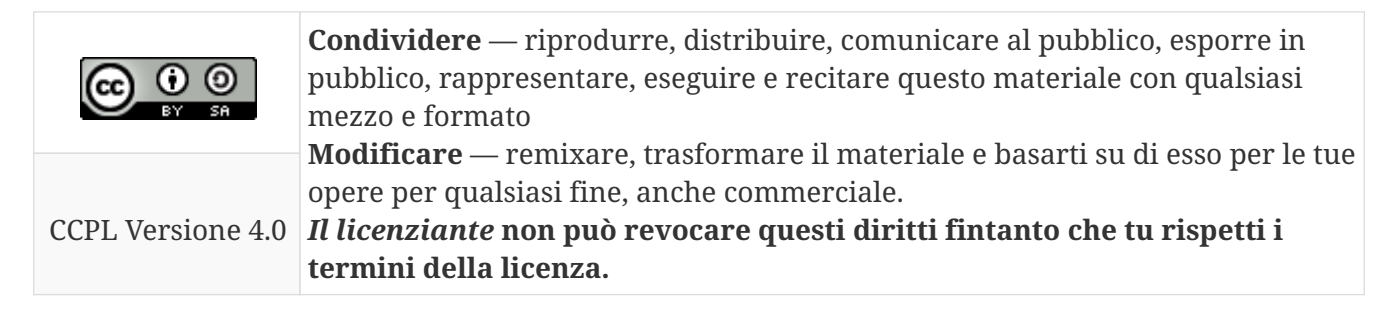

Inoltre, se necessario, verranno aggiunte delle avvertenze.

## <span id="page-5-3"></span>**Informatici**

### **Programmi**

Tutta l'attività formativa, la programmazione, la segreteria, la gestione dei contenuti, …, ogni aspetto è stato gestito con *Sofware Open Source* o *Free* che si sono dimostrati performanti e stabili. Per la loro natura *Open Source* e la licenza applicata tutti i programmi usati sono liberamente scaricabili e sono a costo zero. Ci tengo a sottolineare questi aspetti in quanto credo che l'azienda possa risparmiare senza dover rinunciare alla qualità.

Di seguito il parco *Software* utilizzato.

- Asciidoctor<http://wikiahpitsch/mediawiki/index.php/Asciidoctor>
- Audacity
- Calibre
- FFmpeg <http://wikiahpitsch/mediawiki/index.php/FFmpeg>
- FileZilla
- Gimp
- Glabels
- K3b
- Kdenlive<http://wikiahpitsch/mediawiki/index.php/Kdenlive>
- LibreOffice Impress
- LibreOffice Writer http://wikiahpitsch/mediawiki/index.php/LibreOffice Writer
- PDF-Shuffler
- pdfnup <http://wikiahpitsch/mediawiki/index.php/Pdfnup>
- PDFTK <http://wikiahpitsch/mediawiki/index.php/PDFtk>
- Shutter
- Simple Scan
- Vokoscreen
- Vim<http://wikiahpitsch/mediawiki/index.php/Vim>
- youtube-dl <http://wikiahpitsch/mediawiki/index.php/Youtube-dl>

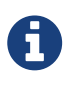

Alcuni dei programmi mi erano ben noti, altri gli ho dovuti approfondire e alcuni studiare da zero.

#### **I file e formati**

La legge italiana prevede che le pubbliche amministrazioni utilizzino per tutta la loro documentazione i formati aperti (es. i formati di *LibreOffice*) in quanto ne garantiscono una fruibilità nel tempo, sono professionali e gratuiti. Per allinearci a queste disposizioni, che condivido, tutta la documentazione è stata prodotta con *Software Open Source*.

Quasi tutti i file sono in formato modificabile (es. *odt*, *adoc*, …) per poterli aggiornare e/o adeguare nel tempo e per adattarli a nuove esigenze, cercando di evitare il formato *pdf*. La comodità del *pdf* è innegabile quindi sono stati generati da file editabili, in questo modo aggiornando il sorgente avremo anche i pdf aggiornati.

È stata anche intrapresa la produzione della manualistica in formato *asciidoc* (formato testuale a marcatori aperto), il *file adoc* offre i seguenti vantaggi:

• per la sua creazione è sufficiente un qualunque *editor* di testo semplice (es. *gedit*, blocco note, *Vim*, *Notepad*,…);

- dal *file adoc* è possibile generate *file html, pdf, epub*, e molti altri;
- è possibile gestire traduzioni sincrone e la pagina tradotta sarà nuovamente un adoc con tutti i vantaggi appena descritti.

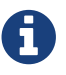

la sintassi *asciidoc* è molto simile a quella della piattaforma *Wiki*.

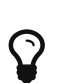

 $\Omega$   $\Box$  Questa relazione è stata scritta in *asciidoc*.

### **Computer**

Inizialmente per la formazione era stato destinato un *computer* portatile vecchio (a costo zero) al quale ho aggiunto della 2 GB di RAM (mia e in prestito) . Ho rifatto tutta l'installazione del sistema operativo e del *Software* (a costo zero) con *GNU/Linux, LibreOffice, GIMP, asciidoc, asciidoctor*,… e molto altro. Tutto fatto nel rispetto della legalità usando *Software Open Source* e/o *Free*.

La terza settimana di novembre ho espresso il problema che in struttura non ho un *computer* abbastanza performante per eseguire la videoelaborazione e per questo ero costretto a lavorare a casa e con la mia attrezzatura. Dopo aver discusso con P. abbiamo deciso di non acquistare un *computer* ma di potenziarne uno di quelli recenti già in possesso alla Pitsch aggiungendo della *RAM*. Abbiamo aggiunto due banchi *RAM DDR3* da 8 GB nuovi che avevo a casa e che mi sono stati rimborsati. Il *computer* così potenziato lo abbiamo adeguato a livello *Software*. Il *computer* assegnatomi e potenziato ha come sistema operativo *Windows* e per permettermi di lavorare con gli stessi strumenti del vecchio *computer* portatile, P. ha installato *VirtualBox*. Questo programma mi ha permesso di virtualizzare *Linux Mint 18.3 Mate a 64 bit* al quale ho assegnato 16 GB di RAM per la videoelaborazione e i rimanenti 8 GB per *Windows*. In pratica ho un sistema operativo che gira all'interno di un altro. Questo *computer* lo uso per la formazione e per le attività di coordinamento del Nucleo 1 in quanto è una postazione fissa. Il *computer* portatile vecchio va bene per fare tutto tranne la videoelaborazione e non può essere collegato alla TV nuova del S. Antonio in quanto non ha l'uscita *HDMI*. È ideale da usare in torretta con il vecchio TV oppure in altri luoghi con il proiettore. Per poterlo utilizzare in via Palade che al S. Antonio sono state configurate entrambe le reti. Con il programma *Remmina* ci si può collegare al *Terminal Server* e utilizzare tutti i servizi e programmi Pitsch. Si ha anche accesso a *Common* Ho scritto una guida in *Wiki* per il suo utilizzo.

#### [http://wikiahpitsch/mediawiki/index.php/Manuale\\_computer\\_formazione](http://wikiahpitsch/mediawiki/index.php/Manuale_computer_formazione)

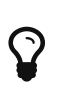

Credo sia da valutare l'acquisto o destinare alla formazione, un *computer* portatile più recente per avere un'unica macchina da usare senza limitazioni di porte (*HDMI*,…).

#### **Common**

Una delle prime difficoltà incontrate, che impediva di lavorare in modo efficiente, era il disordine dei file. In common, nella cartella DTA, è stata creata la cartella 10-FORMAZIONE nella quale, a settori, è stata organizzata tutta la documentazione che interessa la formazione. La scelta di questa ubicazione garantisce un accesso solo per gli aventi diritto ma, per questo motivo, ho avuto la necessità di creare una nuova cartella accessibile a tutti per la gestione collaborativa dei corsi in

fase di sviluppo. In questo modo il personale che sta sviluppando il corso avrà libero accesso ai contenuti e potrà lavorare dal suo nucleo. A sviluppo del corso terminato tutto il materiale verrà spostato in DTA.

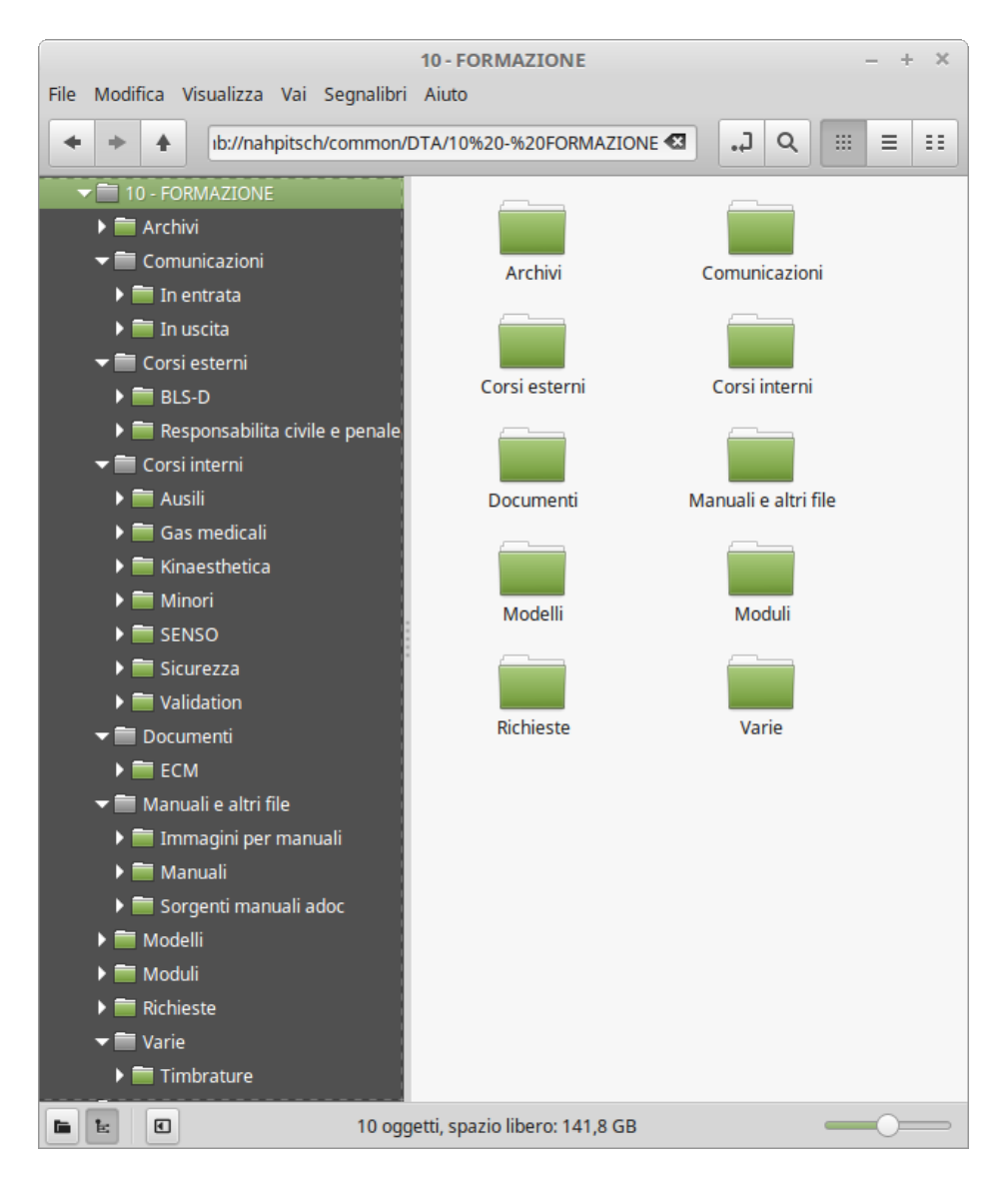

#### **Le cartelle**

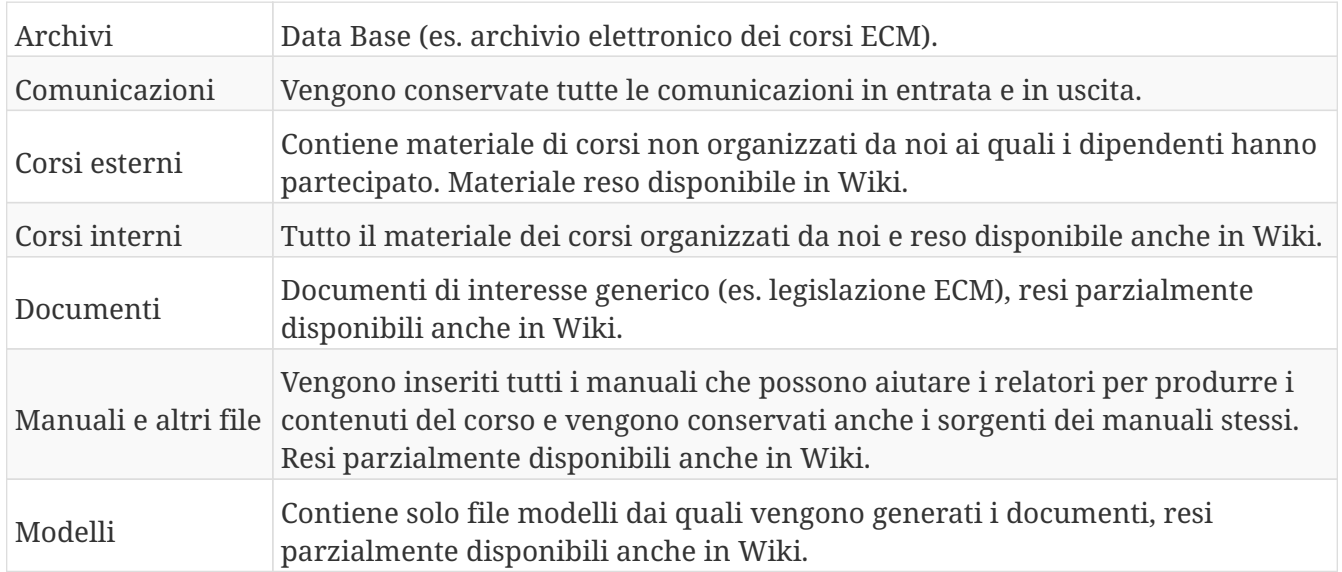

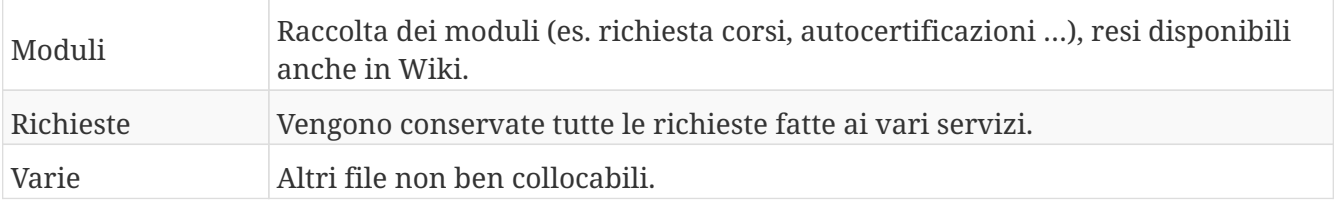

#### **Wiki**

Avendo già in Fondazione la piattaforma *Wiki* ho deciso di sfruttarla per inserirvi tutte le informazioni che interessano i dipendenti, i relatori, i responsabili della formazione e i diversi uffici.

<http://wikiahpitsch/mediawiki/index.php/Formazione>

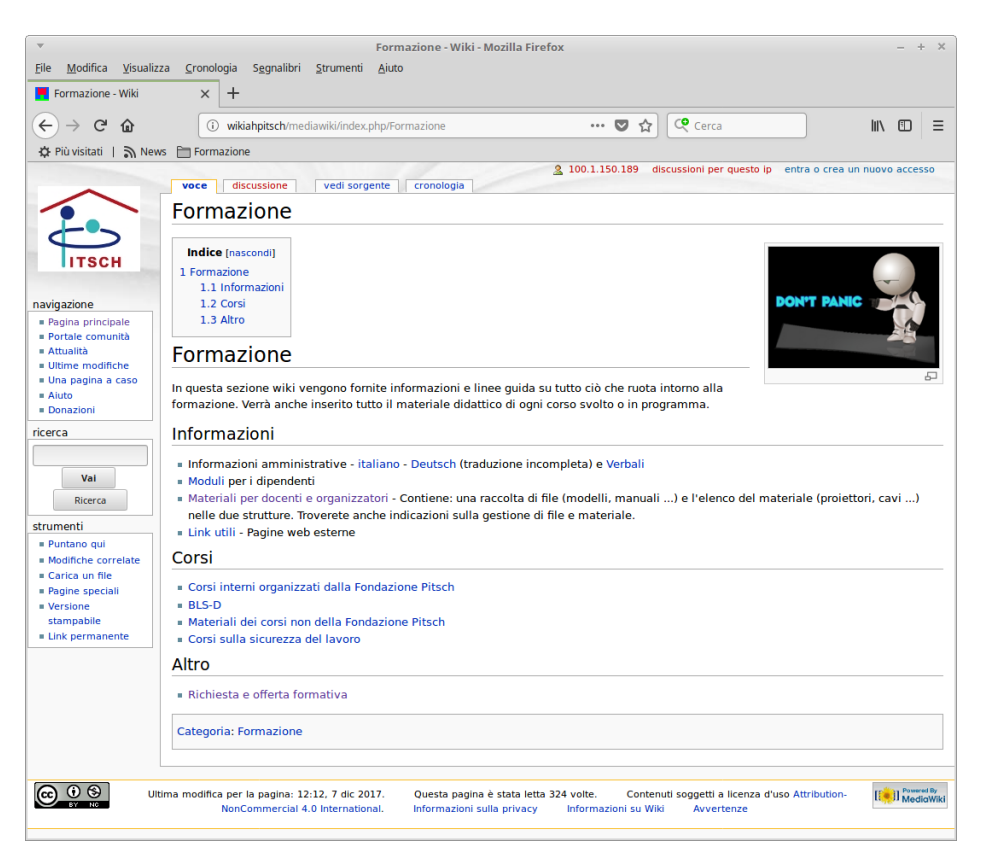

Dalla prima pagina sono immediatamente accessibili le seguenti informazioni

- 1. Amministrative
	- Contatti dei referenti della formazione
	- Codici timbrature
	- Iter per l'iscrizione ai corsi esterni
	- Raccolta di file che forniscono altre informazioni
	- Verbali e relazioni
- 2. Moduli
	- Raccolta di tutta la modulistica che serve ai dipendenti per la richiesta di partecipazione ai corsi esterni e quella per l'autocertificazione
- 3. Materiali per docenti e organizzatori
- Raccolta di file per la creazione e gestione di un corso interno
- Raccolta di file che possono aiutare i relatori nella creazione e gestione dei contenuti scientifici dei corsi
- Elenco del materiale messo a disposizione dei relatori e linee guida per la gestione dello stesso
- 4. Link Utili
	- Raccolta di *link* utili a siti internet esterni
- 5. Corsi interni
	- Elenco dei collegamenti alle pagine specifiche ai corsi interni svolti, chiusi e in programmazione
- 6. Elenco dei corsi esterni
	- BLS-D indicazioni sulle modalità di iscrizione al corso in oggetto
	- Raccolta di tutti i materiali di corsi esterni ai quali i dipendenti hanno partecipato
- 7. Altro
	- Richiesta e offerta formativa

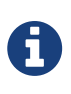

Il 26/10/2017 P. e io abbiamo trasferito tutta la documentazione della vecchia piattaforma *wiki* alla nuova *Mediawiki*. Abbiamo trasferito anche tutta la documentazione del progetto Biografie in quanto strettamente legato alla formazione.

### **L'archivio digitale**

Per legge siamo obbligati a conservare tutta la documentazione cartacea dei corsi organizzati tramite il portale ECM BZ. Potremmo anche essere soggetti al controllo della documentazione da parte di organi esterni. Per i primi anni non avremo molta mole di documenti, ma presto si arriverebbe ad avere la necessità di un archivio digitale. Ho creato un *Data Base* con *LibreOffice Base*, nel quale vengono inseriti i dati principali di ogni corso e le sue edizioni. Il programma genera in automatico un codice identificativo per ogni corso, codice che verrà poi scritto sui raccoglitori della documentazione cartacea del corso e sulle scatole che ospitano i raccoglitori. Il programma stampa un elenco di tutti i dati.

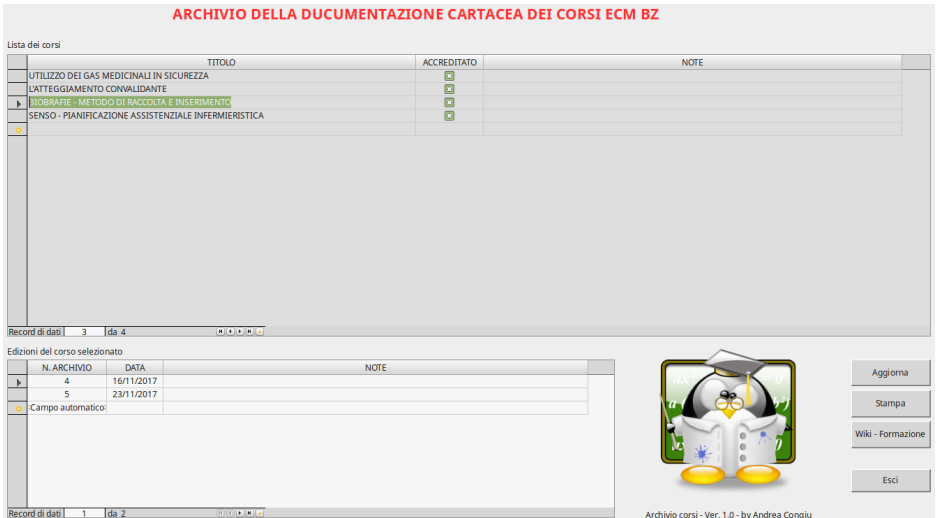

#### **L'archivio cartaceo**

Il dorso dei raccoglitori mostra l'anno e gli *ID* dei corsi che contiene.

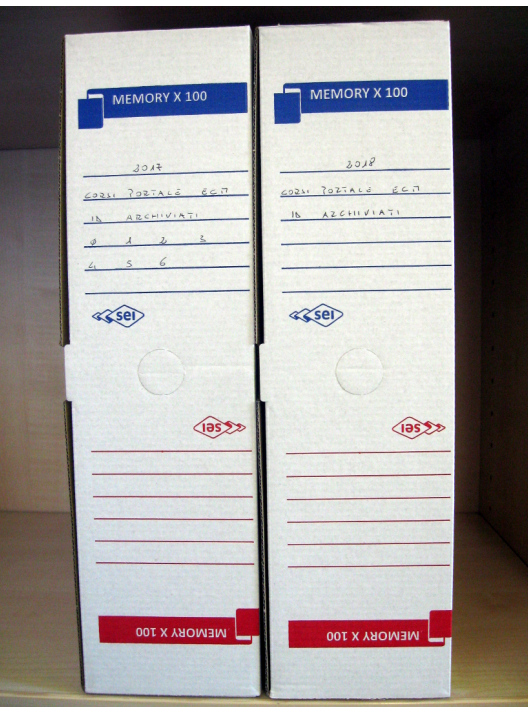

Sulla parte laterale sono scritte anche le edizioni e i titoli.

All'interno, la documentazione di ogni corso è contenuto in un portadocumenti sul quale sono descritti tutti i parametri del corso.

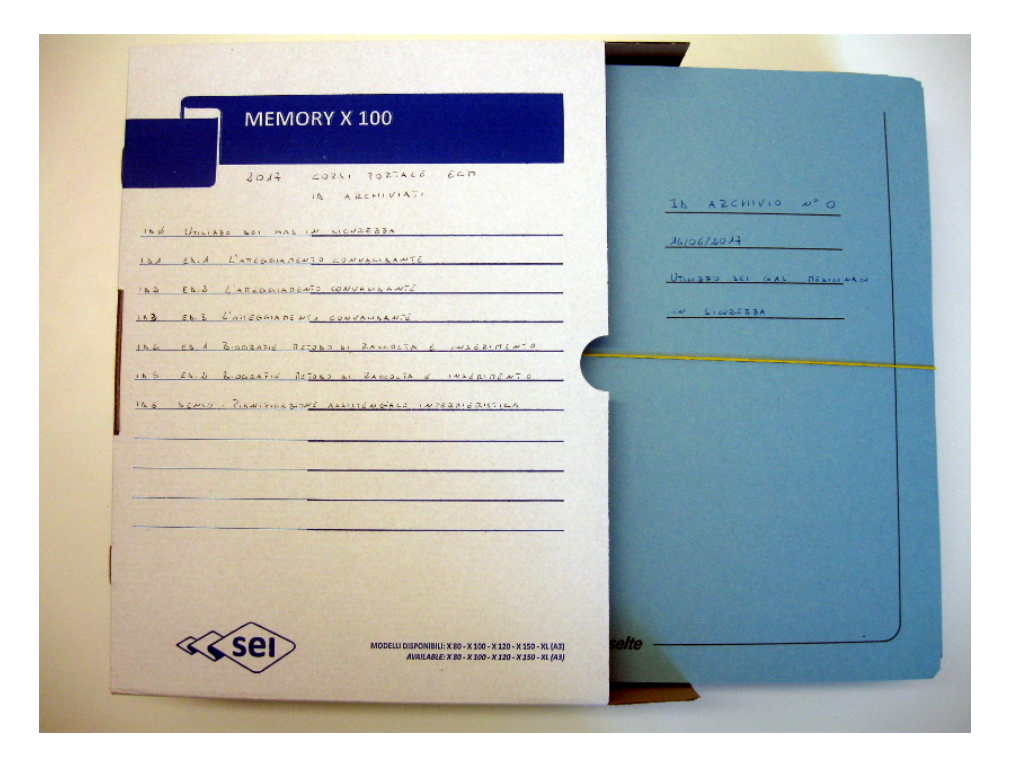

### **Mappa di lavoro elettronica**

Per chi non gestisce quotidianamente la formazione, o per un eventuale mio futuro sostituto, potrebbe essere complicato scegliere la cartella giusta per una determinata azione, oppure reperire velocemente un *file*. Per questo motivo ho creato una mappa di lavoro elettronica, la quale permette alcune azione tramite la pressione di un pulsante.

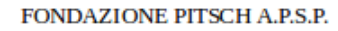

Formazione

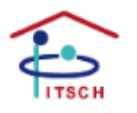

Weiterbildung

#### MENÙ PER LA GESTIONE DELLE ATTIVITÀ FORMATIVE

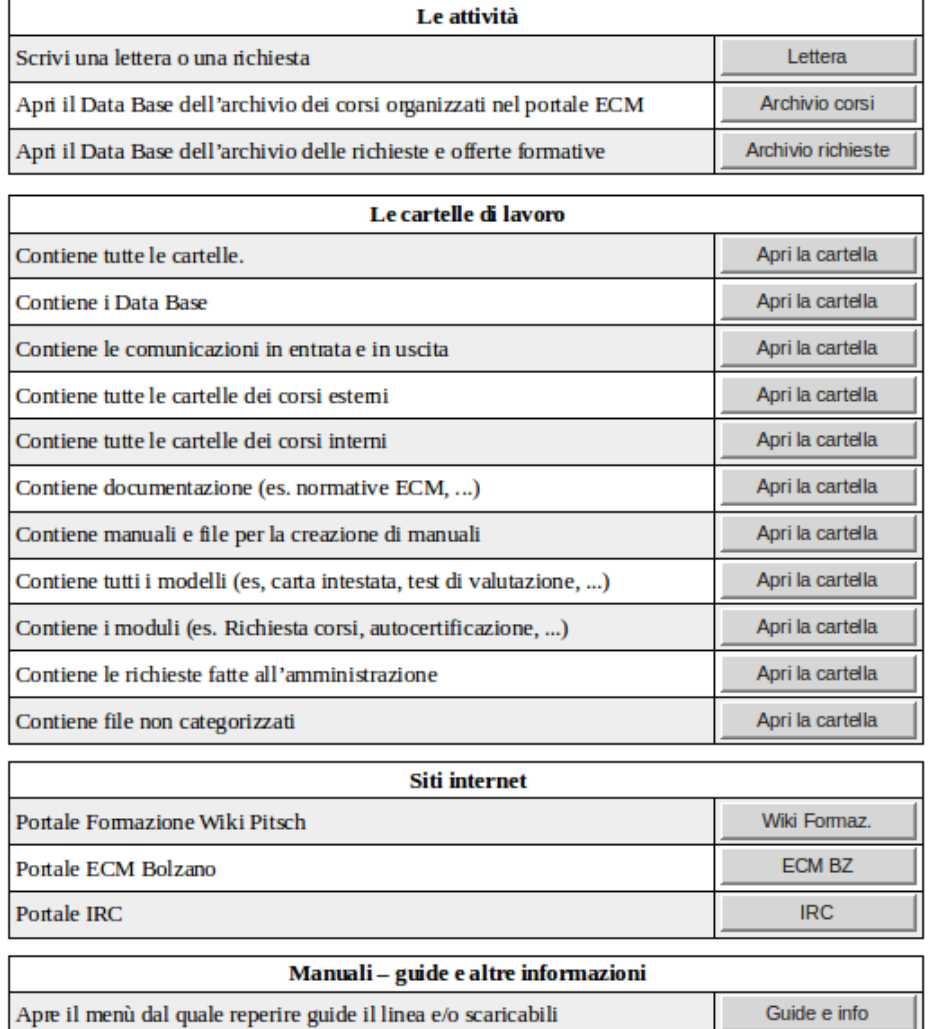

#### **Materiali**

È stata creata una dotazione minima di materiali per le due strutture in modo tale che siano indipendenti, e garantendo al contempo uno scambio degli stessi in caso di guasti. È stata cambiata la loro ubicazione per facilitarne l'accesso. È stata creata una procedura per la segnalazione dei problemi ai referenti della formazione. Il tutto è descritto in *Wiki*.

[http://wikiahpitsch/mediawiki/index.php/Materiali\\_per\\_docenti\\_e\\_organizzatori](http://wikiahpitsch/mediawiki/index.php/Materiali_per_docenti_e_organizzatori)

#### **Locali**

Il S. Antonio è la sede ufficiale per lo svolgimento dei corsi e per questo motivo si è resa necessaria una spesa importante per il suo adeguamento. È stata allestita una sala multimediale e multifunzionale per una buona resa video e audio con una TV da 65 pollici.

In via Palade è stata individuata la saletta in torretta, nella quale è stata posizionata una TV da 45 pollici.

#### **Accesso ai locali per altre associazioni**

A seguito della richiesta della *Caritas* per poter usare i nostri locali per un loro corso di **Orientamento alle badanti**, mi sono confrontato con il Direttore e la RTA decidendo per permettere l'accesso alle associazioni che ne facciano richiesta. Quando la sala sarà utilizzata da personale esterno sarò presente per la preparazione della sala e per scongiurare eventuali danni e/o furti.

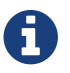

Il corso organizzato dalla *Caritas* verrà svolto in marzo 2018.

# <span id="page-15-0"></span>**I corsi**

# <span id="page-15-1"></span>**Esterni**

Ogni professionista rimane responsabile della sua formazione e accreditamento ECM, quindi si autogestisce le iscrizioni ma può far richiesta alla Fondazione del riconoscimento delle ore e il rimborso delle spese. Tutto l'iter e la modulistica sono in *Wiki*.

[http://wikiahpitsch/mediawiki/index.php/Informazioni\\_amministrative](http://wikiahpitsch/mediawiki/index.php/Informazioni_amministrative) [it]

<http://wikiahpitsch/mediawiki/index.php/Verwaltungsinformationen>[de]

Eccezione è stata fatta per la formazione BLS-D. Volendo formare la maggior parte degli infermieri e verificare esattamente il funzionameto delle iscrizioni ho preferito farle io. L'iscrizione va fatta in due passaggi:

- 1. iscrizione al portale ECM;
- 2. poi iscrizione al portale IRC.

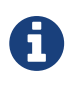

Questa esperienza mi ha permesso di stilare una guida per dare le adeguate informazioni agli infermieri. [http://wikiahpitsch/mediawiki/index.php/](http://wikiahpitsch/mediawiki/index.php/Istruzioni_per_le_iscrizioni_ai_corsi_BLS-D) [Istruzioni\\_per\\_le\\_iscrizioni\\_ai\\_corsi\\_BLS-D](http://wikiahpitsch/mediawiki/index.php/Istruzioni_per_le_iscrizioni_ai_corsi_BLS-D)

#### **Sicurezza sul lavoro**

La gestione dei corsi per la sicurezza sul lavoro è stata lasciata a Paolo. Per permettergli un'autonomia nel portale ECM-BZ gli abbiamo dato un *account* che è associato alla mail [corsi.sicurezza@pitsch.it](mailto:corsi.sicurezza@pitsch.it)

[http://wikiahpitsch/mediawiki/index.php/Corsi\\_sulla\\_sicurezza\\_del\\_lavoro](http://wikiahpitsch/mediawiki/index.php/Corsi_sulla_sicurezza_del_lavoro)

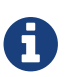

Questa pagina è mantenuta aggiornata da P. e da me.

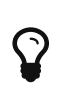

Nel corso dell'anno sono stati raccolti e inseriti in *wiki* i materiali di sette corsi. A me sembra poco, visto che la Fondazione spende dei soldi per mandare i dipendenti ai corsi esterni e, credo si importante condividere le informazioni.

### <span id="page-15-2"></span>**Interni**

Sono stati organizzati e conclusi quattro corsi interni, di cui tre certificati ECM.

#### **Mobilizzazione in sicurezza dei residenti**

L'unico corso non accreditato in quanto non eravamo ancora attivati nel portale ECM. Non potevamo aspettare perché è sorta l'esigenza di formare al più presto tutto il personale assistenziale e infermieristico per abbassare l'indice MAPO. Le due strutture si sono organizzate

autonomamente. In via Palade la fisioterapista con due assistenti del Nucleo 1 hanno realizzato la lezione e creato i contenuti dell'opuscolo che descrive tutti gli ausili. Io mi sono occupato della digitalizzazione dei contenuti dell'opuscolo, la realizzazione della pagina *Wiki* e il coordinamento amministrativo e logistico.

[http://wikiahpitsch/mediawiki/index.php/Movimentazione\\_dei\\_residenti\\_in\\_sicurezza](http://wikiahpitsch/mediawiki/index.php/Movimentazione_dei_residenti_in_sicurezza)

Quando viene acquistato un nuovo ausilio, il materiale informativo viene aggiornato immediatamente con foto e descrizione in italiano e tedesco.

Stesure:

- 10/10/2016 prima stesura del contenuto
- 15/09/2019 aggiunta di un nuovo ausilio

#### **Utilizzo dei gas medicinali in sicurezza**

Corso propostoci dalla ditta AirLiquid. Il primo che abbiamo accreditato. I contenuti ci sono stati forniti dal relatore. Con Natascia ho accreditato il corso nel portale ECM e poi, in autonomia ho gestito tutti gli aspetti amministrativi e organizzativi.

[http://wikiahpitsch/mediawiki/index.php/Utilizzo\\_dei\\_gas\\_medicinali\\_in\\_sicurezza](http://wikiahpitsch/mediawiki/index.php/Utilizzo_dei_gas_medicinali_in_sicurezza)

#### **L'atteggiamento convalidante**

Organizzato con M.M. e M.A.. Primo corso creato e gestito sotto tutti i gli aspetti: programma, contenuti, modulistica, logistica,… e primo accreditato con tre edizioni. I relatori avevano due esigenze particolari per la gestione dei contenuti: la realizzazione di una presentazione *LibreOffice Impress* ed elaborazione di video con *link* attivo dalla presentazione. Quindi ho creato un modello di presentazione e un manuale per il suo utilizzo (reperibili in Wiki). M. e M. mi hanno consegnato i video originali realizzati da loro e mi hanno dato le indicazioni per eseguire tagli e montaggio. La video-elaborazione è stata realizzata con *Kdenlive* (programma *Open Source*). Nella presentazione sono stati attivati i *link* per l'avvio dei video esterni.

Con questo corso ho definito tutti gli standard per la realizzazione del programma, il test, l'opuscolo, la presentazione, …

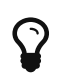

M., anche se non è più una dipendente della Fondazione, si è resa disponibile a rifare il corso nei prossimi anni.

[http://wikiahpitsch/mediawiki/index.php/Validation\\_L%27atteggiamento\\_convalidante](http://wikiahpitsch/mediawiki/index.php/Validation_L%27atteggiamento_convalidante)

### **Biografie**

Il corso "L'atteggiamento convalidante" ha evidenziato quanto le biografie sono fondamentali per la messa in pratica della Validation e dell'assistenza in generale. Durante una riunione per le biografie è emerso che diverse persone hanno difficoltà nell'utilizzo del programma di videoscrittura; ho quindi deciso di organizzare un corso per le biografie con una sessione pratica sull'utilizzo di *LibreOffice Writer* con l'intento di migliorare il risultato del progetto delle biografie e

conseguentemente, rendere più efficace l'atteggiamento convalidante e l'assistenza. A. e K. hanno realizzato il contenuto della parte che riguarda la biografia e hanno sviluppato i primi modelli per la raccolta biografica. Io ho gestito il contenuto per la parte del corso *LibreOffice Writer* e migliorato i documenti di A. e K.. Anche per questo corso sono stati realizzati video di un'intervista biografica e video-guide con *Vokoscreen* per lo *screencasting* per la parte informatica. In fase di videoelaborazione sono riuscito a mettere in sovraimpressione il logo della Pitsch.

Per dare la possibilità a tutti i partecipanti al corso di provare la compilazione di una biografia utilizzando i modelli ufficiali del progetto, ho allestito la sala con 11 *computer*. Di questi solo 2 erano della Fondazione Pitsch, 2 erano dei partecipanti e i rimanenti 8 li ho procurati io. 2 di questi 8 erano dei *Raspberry PI 3 Model B* che, sono dei *Single-Board Computer* delle dimensioni di 85x56x17 **millimetri** e del costo di **34 euro** circa.

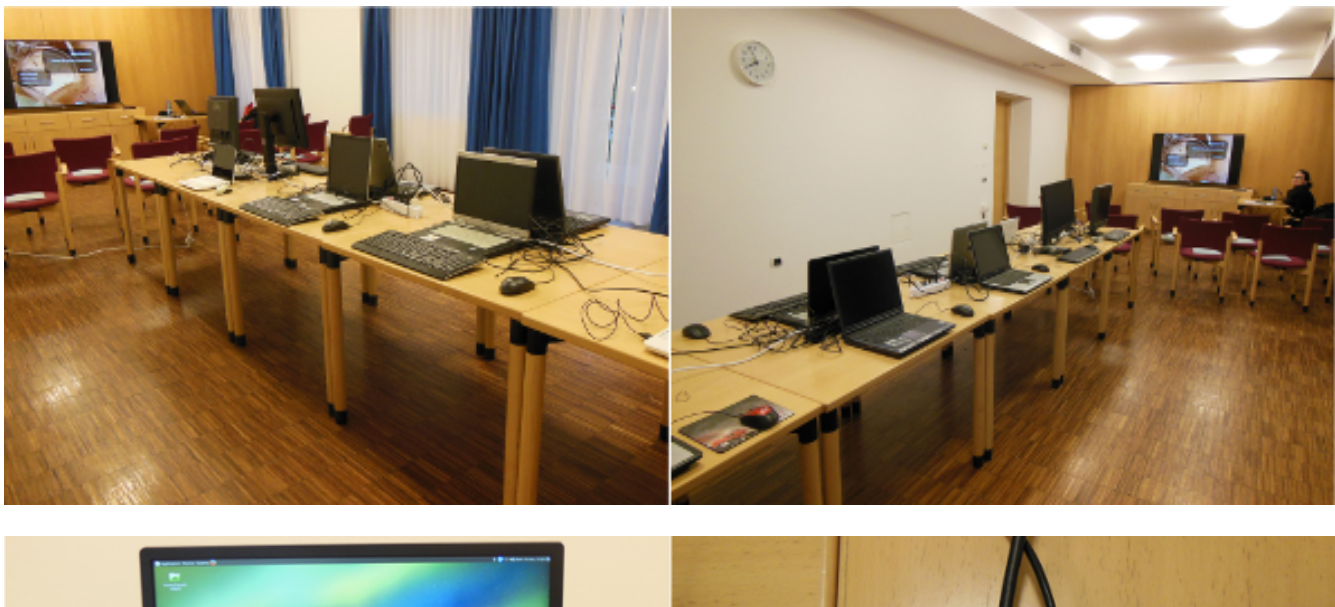

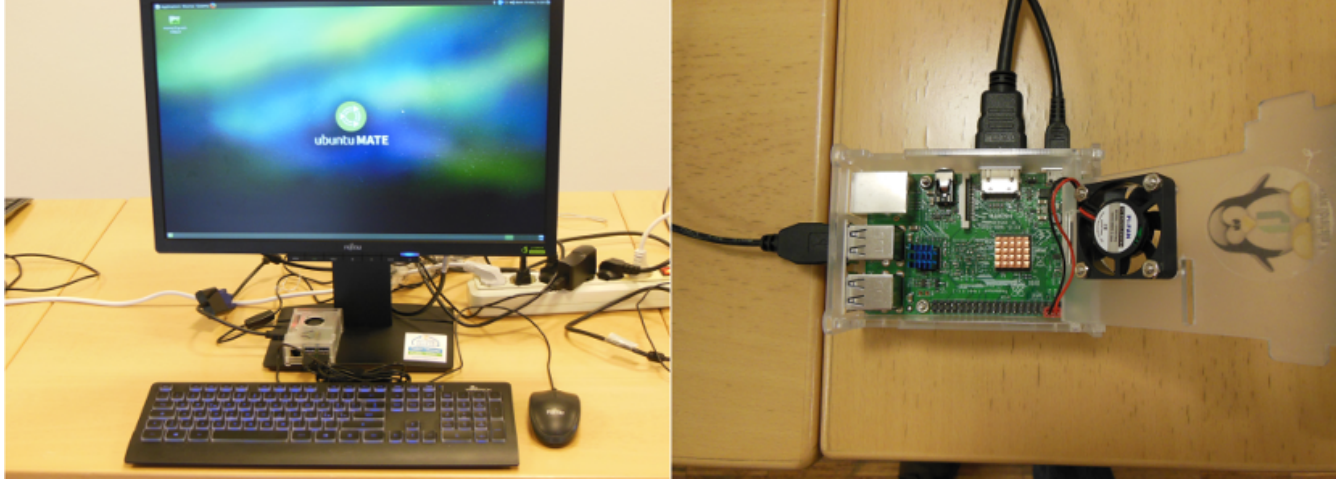

[https://it.wikipedia.org/wiki/Raspberry\\_Pi](https://it.wikipedia.org/wiki/Raspberry_Pi)

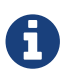

Su tutti i *computer* girava una distribuzione *GNU/Linux* con *LibreOffice 5*.

Ai discenti del corso, oltre ad aver consegnato materiale cartaceo, abbiamo fornito loro un cd con tutti i *file* del materiale didattico e quelli operativi per la stesura di una buona biografia funzionale. Del cd ne abbaimo creato un'immagine **ISO** che chiunque può farne richiesta e, quando questo *file* viene masterizzazo, si avrà il clone del cd distribuito al corso.

[http://wikiahpitsch/mediawiki/index.php/Biografie:\\_Metodo\\_di\\_raccolta\\_e\\_inserimento](http://wikiahpitsch/mediawiki/index.php/Biografie:_Metodo_di_raccolta_e_inserimento)

Contemporaneamente abbiamo realizzato una sezione *Wiki* per il progetto Biografie.

<http://wikiahpitsch/mediawiki/index.php/Biografie>

### **SENSO - Pianificazione assistenziale Infermieristica**

Periodicamente N. tiene un corso *SENSO* per gli infermieri nuovi assunti. Visto che *SENSO* è uno dei pochi programmi che possiamo insegnare con l'accreditamento ECM, abbiamo deciso di sfruttare l'occasione e accreditare anche questo corso. La sua preparazione non ha richiesto particolari attenzioni e/o preparazioni. Ho voluto comunque parteciparvi per capire se era il caso di confezionare anche dei documenti/manuali per i partecipanti.

<http://wikiahpitsch/mediawiki/index.php/SENSO-Infermieri>

### **Kinaesthetics**

La programmazione del corso è cominciata il 21/09/2017 e lo svolgimento è previsto per aprile 2018. Abbiamo deciso di dilatare i tempi in quanto il contenuto da sviluppare è molto. Sono stati coinvolti tutti gli istruttori che abbiamo nelle due strutture, ma non tutti hanno voluto partecipare. Gli istruttori attivi sono: I.T., S.M., T.A. e V.I.. Si prepareranno tutti in ugual misura per potersi sostituire in caso di problemi durante lo svolgimento delle lezioni. Il corso avrà una durata di 24 ore suddiviso in 4 incontri da 6 ore. È stato concordato che allo svolgimento della prima edizione parteciperanno tutti e 4 gli istruttori per dare a tutti la possibilità di entrare in confidenza con l'insegnamento.

In accordo con il responsabile della sicurezza abbiamo deciso di intitolare il corso **Qualità di vita e tutela dei lavoratori**, con questo titolo possiamo inserire il corso nell'indice MAPO con il corso **Mobilizzazione in sicurezza dei residenti**.

Per mostrare le tecniche di movimentazione del residente mediante la *Kinaesthetics*, abbiamo realizzato dei video dello stesso movimento con videocamere in angolazioni differenti e, in fase di montaggio (con *Kdenlive*), ho realizzato un video con una sequenza in angolazione principale a pieno schermo e quella con la seconda angolazione in un angolo. Ovviamente sincronizzate.

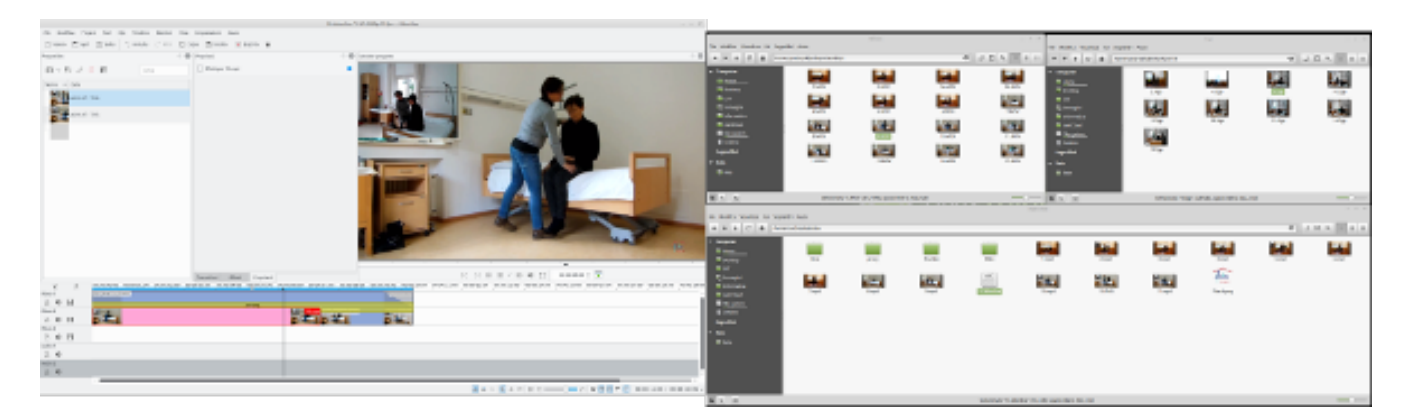

[http://wikiahpitsch/mediawiki/index.php/Qualit%C3%A0\\_di\\_vita\\_e\\_tutela\\_dei\\_lavoratori](http://wikiahpitsch/mediawiki/index.php/Qualit%C3%A0_di_vita_e_tutela_dei_lavoratori)

### <span id="page-18-0"></span>**Richiesta e offerta formativa**

I corsi sopra descritti ci sono stati proposti dall'esterno oppure sono stati decisi per i motivi già

descritti o sono nati da esigenze particolari. Per rendere efficace la formazione credo sia indispensabile eseguire delle indagini interne. Ho quindi preparato un modello che ogni dipendente o libero professionista può compilare e per chiedere oppure offrire un corso. Il documento compilato dovrà essere consegnato al responsabile della formazione o inviato via mail [corsi.ecm.kurse@ahpitsch.it](mailto:corsi.ecm.kurse@ahpitsch.it).

#### [http://wikiahpitsch/mediawiki/index.php/Richiesta\\_e\\_offerta\\_formativa](http://wikiahpitsch/mediawiki/index.php/Richiesta_e_offerta_formativa)

Per semplificare ulteriormente la procedura ho scritto una pagina *Internet* con il liguaggio *HTML* creando un formulario *On-Line*.

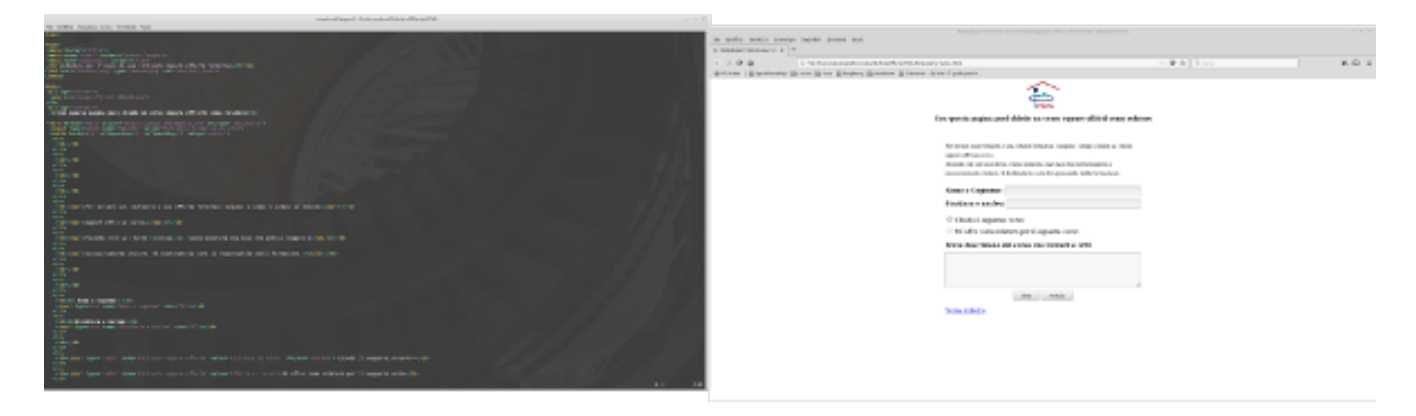

In questo modo il dipendente si collega a *Wiki* compila il modulo e alla pressione del tasto *Invia* verrà generata una *mail* con i dati inseriti. Il formulario è avviabile dalla pagina *Wiki* **Richiesta e offerta formativa**. Di seguito il *link* diretto.

<http://wikiahpitsch/formazione/RichiestaOfferta/>

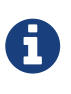

Per il 2018 intendo migliorare il formulario *On-Line* automatizzando l'invio della *mail*. Quando il dipendente premerà il tasto **Invia**, la mail verrà inviata senza altri interventi. Per farlo dovrò far processare i dati del formulario *HTML* da una pagina *PHP*, ma questo è un liguaggio di programmazione che non conosco e dovrò studiarlo.

#### **Archivio delle richieste e offerte formative**

Per gestire e mantenere una traccia delle richieste e offerte formative ho creato un *Data Base* con *LibreOffice Base*. Questo strumento elebora anche delle statistiche che mi aiuteranno a dare delle priorità per la realizzazione dei corsi.

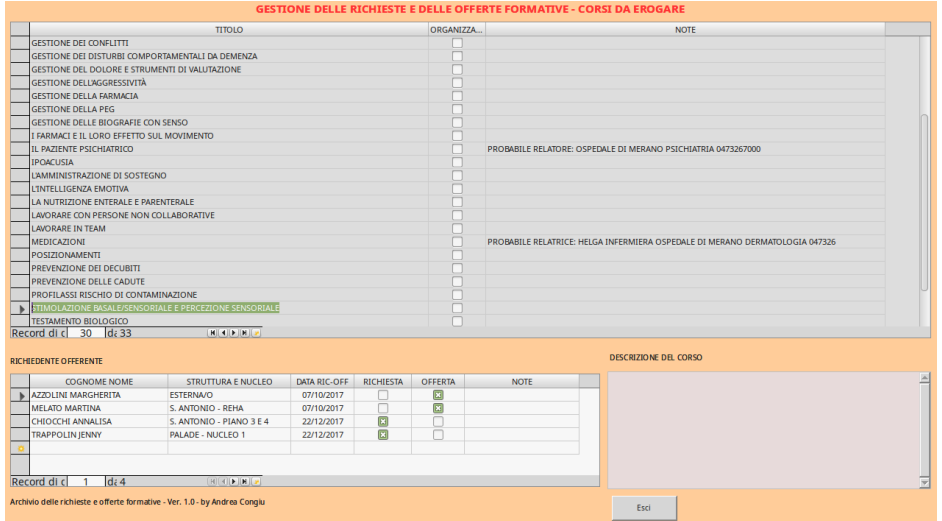

### **Indagine 2017**

Il 07/12/2017 ho avviato un'indagine interna, e il 22/12/2017 ho fatto il giro dei nuclei per raccogliere le richieste e le offerte formative. La seguente tabella riassume i risultati.

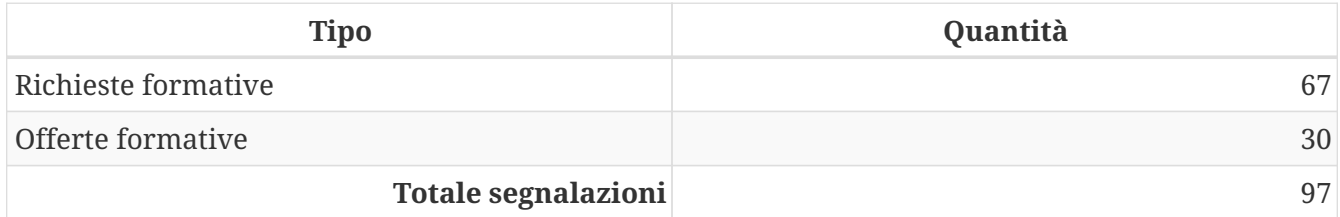

Le segnalazioni di richiesta e offerta mi hanno permesso di stilare un elenco di corsi (vedi allegato 1)

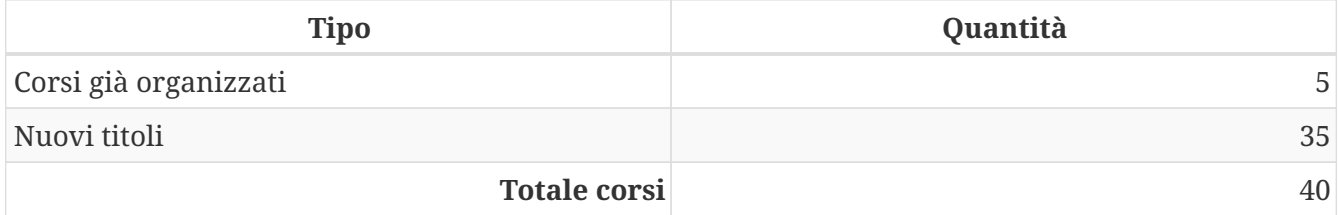

Queste informazioni mi permetteranno di pianificare nel 2018 le attività formative per il 2019.

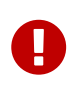

Vista l'importanza che ha un'indagine sul bisogno formativo, chiedo che la direzione sensibilizzi tutti i dipendenti a capire quali sono gli argomenti da sviluppare per creare i corsi che soddisfino tali bisogni.

# <span id="page-21-0"></span>**Un po' di numeri**

## <span id="page-21-1"></span>**Le spese**

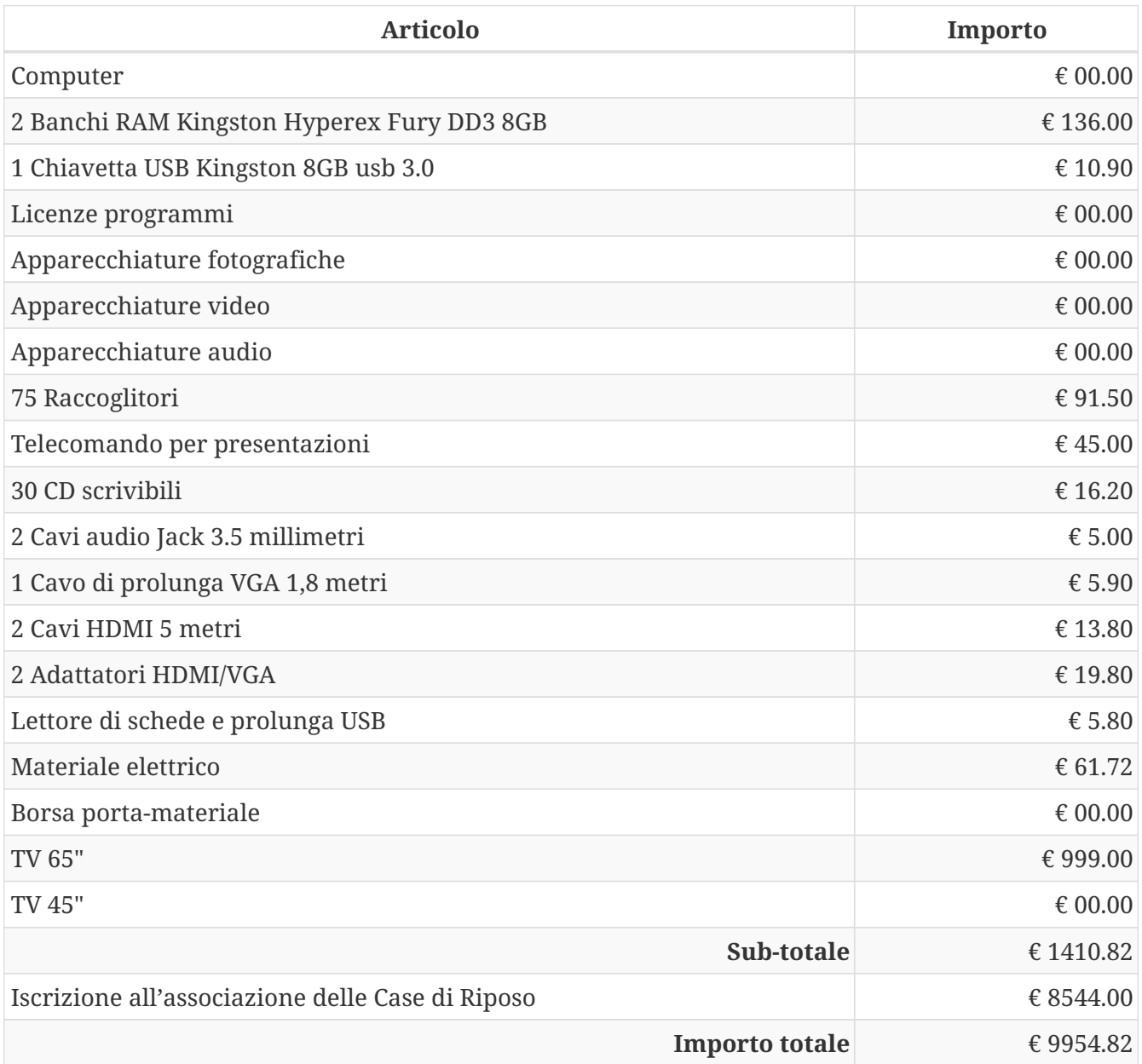

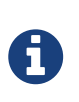

Nella tabella degli articoli ho inserito apparecchiature fotografiche, video e audio, in quanto per i corsi sono stati realizzati contenuti multimediali, ma il materiale usato era di Andrea o degli altri relatori, ergo mi sembrava corretto menzionarli.

Per i prossimi anni non prevedo spese importanti.

# <span id="page-21-2"></span>**I corsi**

Con le spese descritte sopra abbiamo realizzato 4 corsi interni formando …

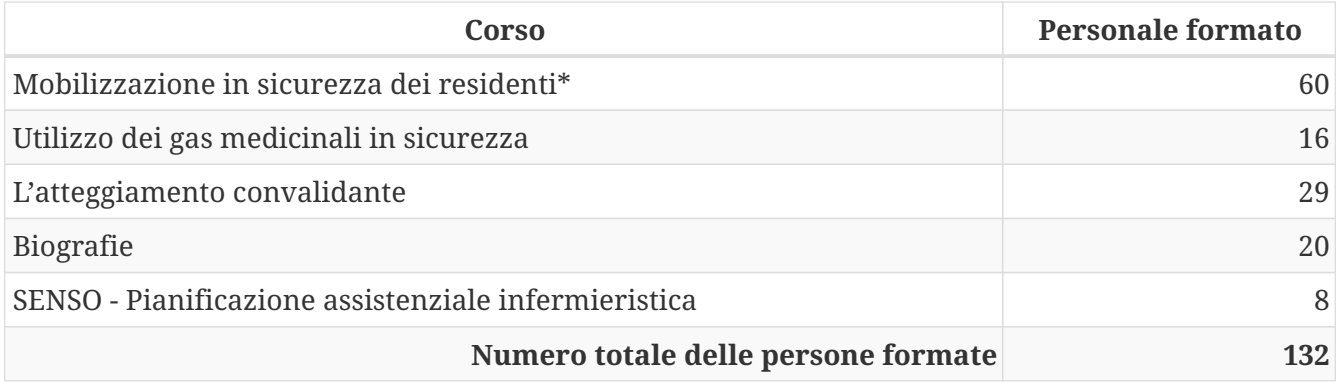

\*Solo via palade

## <span id="page-22-0"></span>**BLS-D**

Abbiamo iscritto 18 infermieri al corso BLS-D

## <span id="page-22-1"></span>**Altri numeri**

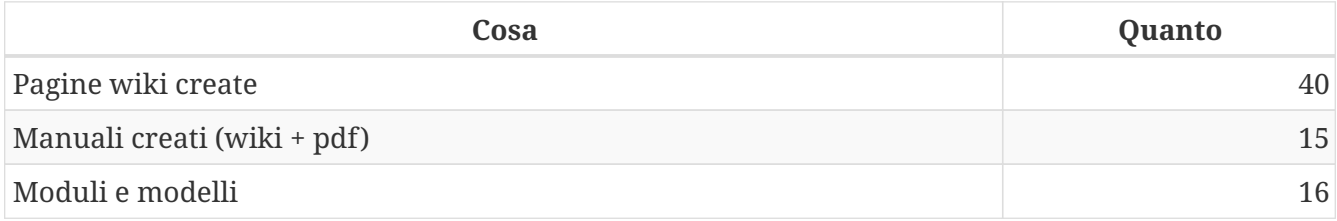

# <span id="page-23-0"></span>**Attività future, idee e proposte**

# <span id="page-23-1"></span>**Attività formativa prevista per il 2018**

### **Previste**

- 2 edizioni Validation
- 1 edizione Kinaesthetics (in programmazione)
- 2 edizioni Mobilizzazione dei residenti in sicurezza
- 1 edizione Volontari
- 2 edizioni Disfagie
- 2 edizioni Alimentazione e idratazione Primavera e autunno
- 1 edizione Medicazioni
- 2 edizioni SENSO biografie
- 1 edizione Gestione della farmacia in casa di riposo
- 1 edizione Ipoacusia e gestione delle protersi
- 1 edizione Accompagnamento alla morte
- 1 edizione La stimolazione basale
- 2 edizioni SENSO Pianificazione assistenziale infermieristica

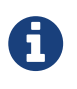

Da 2018 intendo integrare definitivamente **SENSO** nei corsi che potrebbero avere un collegamento a tale programma, per esempio in un corso sulle medicazioni si potrebbe anche insegnare come usare la funzione specifica per la documentazione delle ferite in SENSO.

### **Che vorrei organizzare**

- Documentazione
- Psichiatria

### **Per i responsabili della formazione**

A dicembre gli sviluppatori della piattaforma *Ecm-BZ* hanno reso possibile la gestione dell'anagrafica del personale direttamente dai responsabili della formazione.

# <span id="page-23-2"></span>**Proposte**

1. Inizialmente volevo proporre di formare 2 istruttori *IRC* per fare in casa i corsi *BLS-D* certificati *IRC* e accreditabili *ECM* quindi, ho preso contatti con la sede centrale *IRC* a Bologna (vedi allegato 2). Per preparare i due istruttori si spenderebbero 1098,00 € (escluso vitto, alloggio e viaggio). Se si intraprende questo percorso formativo bignognerà prevedere l'acquisto di due

manichini per la rianimazione cardio-polmonare (600,00 €), due defibrillatori per la formazione (che sono diversi da quelli operativi) (968,00 €) e due defibrillatori per gli zaini (1700,00 €). Il tutto verrebbe a costare circa 4366,00 €. Visti i corsi mi sembra più sensato continuare a far frequentare i corsi *BLS-D* presso l'ospedale e acquistare solo due defibrillatori e concentrare la formazione interna nella gestione delle emergenze sanitarie (vedi proposta 2).

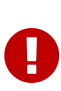

Ci tengo molto ai defibrillatori in quanto sono uno strumento indispensabile per salvare la vita alle persone, non solo agli ospiti ma anche a visitatori e personale. **La RCP associata alla defibrillazione entro i primi 3-5 minuti dall'arresto cardiaco può far aumentare la sopravvivenza al 49-75% circa** (vedi allegato 3). **Credo che 1700,00 non sono una gran cifra per aumentare la** *sopravvivenza di chiunque*.

- 2. Continuare la formazione delle **Emergenze sanitarie in struttura**
	- In questo caso chiedo che venga definitivamente approvato il progetto **Emergenze sanitarie**.

### <span id="page-24-0"></span>**Eventi collaterali**

A inizio dicembre mi sono trovato a parlare con diverse persone che cercano di sensibilizzare l'amministrazione pubblica e la cittadinanza verso la **sostenibilità digitale** e una più ampia diffusione del sapere. Ho raccontato del mio lavoro per la Fondazione Pitsch in ambito formativo. Poi mi è stato chiesto se avevo delle informazioni scritte sull'attività in quanto è perfettamente allineata alla legistazione italiana in merito all'informatica nelle pubbliche aziende, perchè è stata applicata la licenza *Cretive Commons* e il riuso. Dopo avere chiesto alla Responsabile Tecnico Assistenziale e al Direttore se potevo consegnare la mia relazione ancora non terminata, mi è stato detto di si. Il 22/12/2017 ho ricevuto una telefonata dal Partito dei Verdi di Bolzano informandomi che la relazione è finita in visione a **K.T.**. Mi è stato riferito che sono rimasti tutti sorpresi per le modalià di lavoro applicata e il signor T. chiederà un incontro con i dirigenti della Fondazione Pitsch. L'idea è di far conoscere il modello e applicarlo ad altre attività pubbliche e private.

# <span id="page-25-0"></span>**Conclusioni**

Nel 2017 è stata creata con una spesa minima la base, spero efficace, per la gestione dell'attività formativa. Ritengo che ci sia ancora un notevole margine di miglioramento e per questo spero che mi vengano segnalati problemi, disservizi e suggerimenti. Per quanto riguarda la gestione dei corsi interni, abbiamo avuto notevoli difficoltà con quelli pensati come obbligatori per la maggior parte del personale, in quanto i coordinatori, per garantire il servizio nel nucleo, non riuscivano a liberare il personale per farlo partecipare ai corsi. Per questo motivo ho optato per le iscrizioni aperte dando però la precedenza ad alcune figure professionali o specifici operatori.

Desidero elogiare i relatori in quanto si sono messi in gioco lavorando molto e spesso fuori servizio, affrontando e superando la difficile emozione di confrontarsi con una platea. Anche se ho fornito a loro tutto il supporto informatico per la gestione dei contenuti dei corsi, hanno voluto imparare le basi per poter utilizzare i *Software*, cosa che ritengo importante in quanto le persone che insegnano una materia ne **imparano** un'altra. Tutti i relatori mi hanno riferito che per loro è stata una bella esperienza e si sono resi disponibili a continuare l'attività.

Personalmente mi sono reso conto che abbiamo molte persone ben preparate che, con un piccolo stimolo e un po' di riconoscienza, potrebbero dare molto alla Fondazione e nel contempo si aumenterebbe la loro autostima. Se abbiamo personale soddisfatto di loro stessi, credo che il clima emozionale nelle strutture potrebbe migliorare. Se abbiamo dipendenti formati, valorizzati e apprezzati, non sarà solo la Fondazione a trarne vantaggi ma anche i nostri ospiti.

Per ottenere questi risultati ho dovuto impegnarmi molto, anche in termini di lavoro svolto a casa e studiare e/o approfondire diversi strumenti informatici. Questo non vuol dire che rallenterò il ritmo, ma voglio solo sottolineare che non mi sono limitato ad organizzare corsi e coordinare le diverse attività correlate. Un grande aiuto me lo ha dato S. per le traduzioni e P. per la gestione di molti aspetti informatici e li ringrazio. Ringrazio anche la Direzione per la fiducia datami permettendomi di prendere decisioni organizzative e gestionali in autonomia, e per non avermi tarpato le ali negandomi gli acquisti.

#### **Chiedo un incontro:**

1. Con la direzione per discutere ciò che è stato fatto e su quello che ci sarà da fare.

#### **In oltre chiedo che la Direzione sensibilizzi il personale:**

- nella collaborazione delle indagini formative
- nella consegna di una copia del materiale didattico che ricevono ai corsi esterni Spero che da parte della Direzione ci sia la volontà di continuare questo percorso.

# <span id="page-26-0"></span>**La licenza**

#### **Applicazione della licenza**

Per principio vorremmo che tutta la documentazione prodotta sia liberamente condivisibile, modificabile e ri-condivisibile. È quindi necessario applicare una licenza e a tale scopo è stata scelta la *Creative Commons Attribuzione - Condividi allo stesso modo 4.0 Internazionale*. È anche di fondamentale importanza l'utilizzo di formati aperti per la creazione dei documenti, ad esempio quelli di libreOffice. Per la realizzazione di questo progetto ho usato un formato di testo adoc e poi processato con asciidoctor per generare l'HTML e il PDF

#### **La licenza applicata**

Quest'opera è stata rilasciata con licenza Creative Commons Attribuzione - Condividi allo stesso modo 4.0 Internazionale(CC BY-SA 4.0). Per leggere una copia della licenza visita il sito web <https://creativecommons.org/licenses/by-sa/4.0/deed.it> o spedisci una lettera a Creative Commons, PO Box 1866, Mountain View, CA 94042, USA.

#### **Dettagli della licenza**

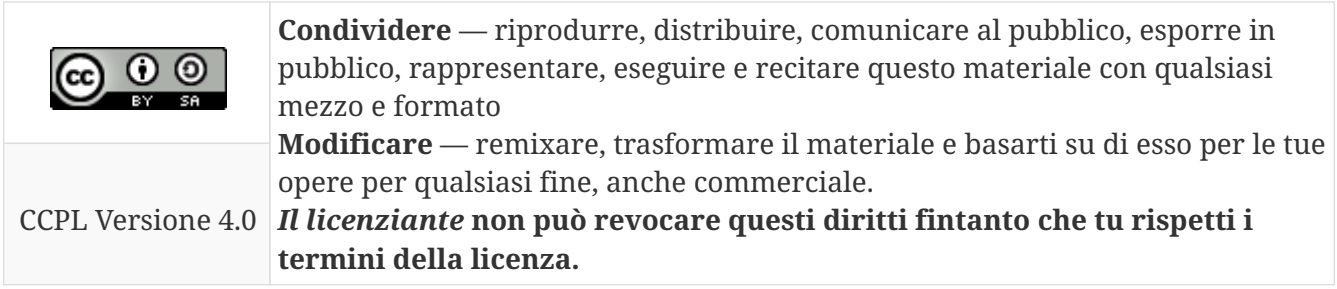

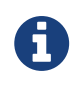

Se modifichi o riutilizzi questo documento cita sempre la fonte con il seguente testo

#### **Fonte:**

Andrea Congiu - Infermiere libero professionista

[info@andrea-congiu.it](mailto:info@andrea-congiu.it)

<https://www.andrea-congiu.it>